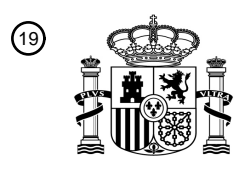

OFICINA ESPAÑOLA DE PATENTES Y MARCAS

ESPAÑA

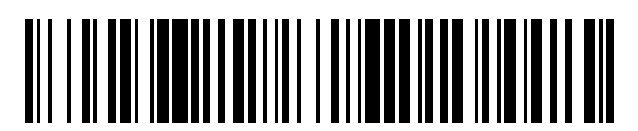

<sup>11</sup> **2 769 089** Número de publicación:

 $(51)$  Int. Cl.: *B41M 5/00* (2006.01) *B41J 3/407* (2006.01) *B41J 2/21* (2006.01)

# <sup>12</sup> TRADUCCIÓN DE PATENTE EUROPEA T3

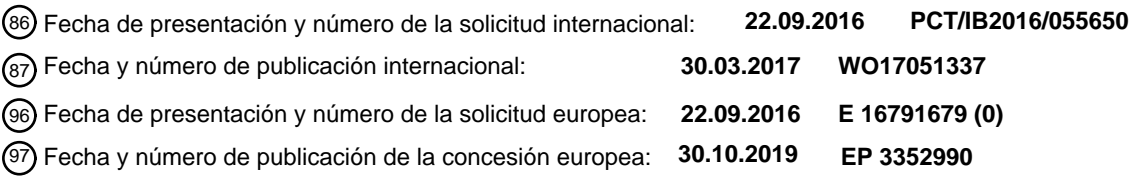

54 Título: **Método, sistema e impresora para impresión digital en cantidad**

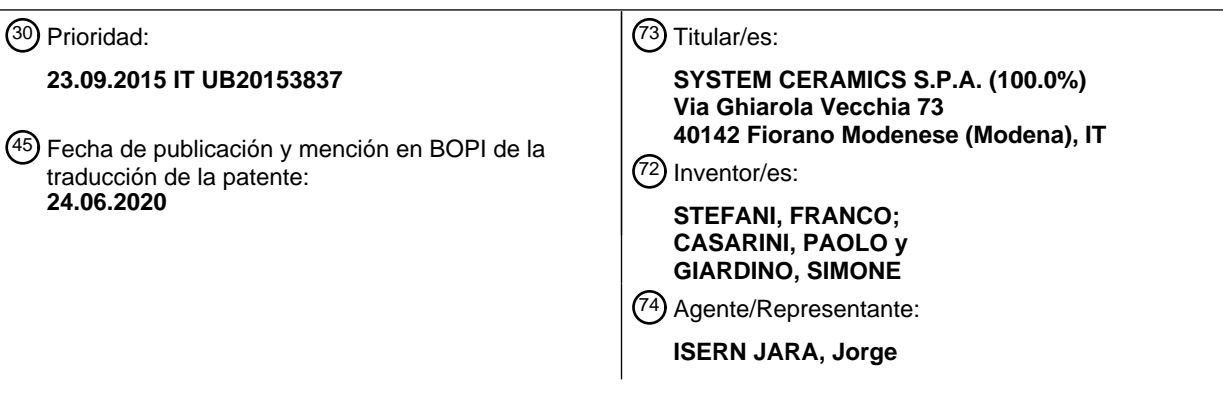

Aviso:En el plazo de nueve meses a contar desde la fecha de publicación en el Boletín Europeo de Patentes, de la mención de concesión de la patente europea, cualquier persona podrá oponerse ante la Oficina Europea de Patentes a la patente concedida. La oposición deberá formularse por escrito y estar motivada; sólo se considerará como formulada una vez que se haya realizado el pago de la tasa de oposición (art. 99.1 del Convenio sobre Concesión de Patentes Europeas).

#### **DESCRIPCIÓN**

Método, sistema e impresora para impresión digital en cantidad

5 Campo de aplicación

El objeto de la presente invención es un método y sistema para imprimir digitalmente en cantidad.

En particular, el objeto de la presente invención es un método y sistema para imprimir digitalmente en cantidad para 10 controlar la cantidad de material que va a depositarse durante el proceso de impresión.

Técnica anterior

La resolución, es decir, el número de puntos impresos en la superficie plana, por unidad lineal, normalmente medidos 15 en puntos por pulgada (DPI), es actualmente el parámetro de referencia principal para impresión digital. De hecho, esto es un resultado directo de cómo se realiza la digitalización, es decir, utilizar una disposición de unidades de deposición básica para depositar un material (preferentemente un líquido), dispuesto en una línea, que, cuando se mueve y acciona de manera adecuada, realiza una cuadrícula rectangular de puntos de material en el sustrato de impresión. 20

- Se proporciona un sistema de impresión digital con un procesador de imagen, que, se inicia desde un fichero de gráficos de entrada, lo convierte y produce un nuevo fichero que puede usarse por la impresora. Esta etapa es necesaria debido a que los gráficos originales no contienen información sobre el sustrato de impresión (es decir, en la superficie en la que se necesita imprimir); convertir la información en el sustrato de impresión basándose en las
- 25 características de la unidad de impresión es esencial para conseguir un proceso satisfactorio.

El número de puntos presente en la unidad plana, es decir, la resolución, se establece tanto en el fichero de entrada como en el fichero usado para el proceso de impresión. De hecho, los ficheros tienen cuadrículas de valores rectangulares, en los que cada valor individual es información esencial, necesaria por el accionador de impresión 30 individual para operar.

La impresión en cerámica se usa para realizar diseños a color, es decir, el motivo a reproducirse en el sustrato de impresión, así como para traducir los efectos de "materia" en realidad a través de la deposición de capas de materiales.

- 35 Las dos aplicaciones tienen diferentes requisitos en términos de implementación: para decoración (normalmente en color), es esencialmente intervenir en la resolución de impresión, mientras que para la realización del aspecto material, es necesario intervenir en la cantidad de material depositado.
- En las soluciones de la técnica anterior, la realización de la parte material requiere un fichero para la impresora que 40 va a producirse con un motivo a imprimirse y con una resolución dada. Después de la finalización del proceso de impresión, un operador comprueba para asegurar que la cantidad deseada de material se ha impreso. Si, como es el caso a menudo, el operador halla que se ha descargado material adicional (o menos), con respecto a una cantidad considerada que es óptima, a continuación se produce un nuevo fichero de entrada con una resolución diferente, que es superior o inferior con respecto a la del fichero anterior, para obtener como un resultado una impresión de material 45 más cerca a la cantidad considerada que es óptima. El proceso por lo tanto se realiza basándose en una secuencia de intentos.

Por lo tanto, este proceso requiere intervención continua para preparar cuadrículas de impresión posteriores con diferentes resoluciones que guían la impresión de material.

50

60

En resumen, los sistemas de resolución de la técnica anterior tienen desventajas considerables ya que en sí mismos son complejos y dan como resultado un proceso de producción lento. Además, carecen absolutamente de versatilidad y están vinculados intrínsecamente a la habilidad y experiencia del operador.

55 El documento WO 2007/091196 A1 se refiere a un aparato para decorar productos cerámicos de acuerdo con el preámbulo de las reivindicaciones 1, 7 y 13.

El documento US 2004/096726 A1 se refiere a una impresión digital y, en particular, a impresión simultanea de una pluralidad de imágenes por una única máquina de impresión.

El objetivo de la presente invención es realizar un método y sistema para impresión digital en cantidad que resuelve los problemas anteriormente mencionados, que supera las desventajas de la técnica anterior.

Un objetivo específico de la presente invención es realizar un método y sistema para impresión digital en cantidad que 65 es versátil y eficaz.

Un objeto específico adicional de la presente invención es realizar un método y sistema para impresión digital que es fácil de realizar de manera estructural.

Un objetivo específico adicional de la presente invención es realizar un método y sistema para impresión digital con 5 un nivel bajo de complejidad en términos de comando.

#### Sumario de la invención

En un primer aspecto, la presente invención desvela un método para impresión digital en cantidad, que comprende 10 las etapas de:

proporcionar una unidad transportadora adaptada para transportar sustratos de impresión en los que imprimir en cantidad;

establecer una velocidad de ejecución para la unidad transportadora;

15 proporcionar una impresora digital, acoplada a una unidad transportadora y equipada con una pluralidad de módulos de impresión configurados para imprimir en los sustratos de impresión con tintas decorativas y/o tintas materiales;

proporcionar un fichero de gráficos como entrada a la impresora digital, representando el fichero un motivo a reproducirse en al menos uno de los sustratos de impresión a una resolución predefinida;

- 20 calcular una frecuencia de decoración para imprimir con las tintas decorativas como una función de la resolución predefinida y de la velocidad de ejecución establecida; calcular frecuencias de impresión de material único para cada una de las tintas materiales como una función de cantidades teóricas predefinidas de material que va a depositarse en los sustratos de impresión; calcular una frecuencia de impresión sincronizada sustancialmente obtenida como un valor múltiple de la
- 25 frecuencia de decoración inferior a un valor de impresión sincronizado predefinido; calcular un factor de cambio de escala obtenido como la relación entre la frecuencia de impresión sincronizada y uno de lo siguiente: la frecuencia de decoración y cada una de las frecuencias de impresión de material único; calcular una frecuencia de impresión real como una función de dichos factores de cambio de escala;
- calcular una resolución de impresión real como una función combinada de la frecuencia de impresión de material 30 real y de la velocidad de ejecución de la unidad transportadora;
- imprimir en los sustratos de impresión a la resolución de impresión real.

Preferentemente, el método comprende adicionalmente las etapas de:

35 calcular cantidades reales de material que va a depositarse como una función de las frecuencias reales; comparar las cantidades reales de material que va a depositarse y las cantidades de inicio teóricas.

Preferentemente, el método comprende adicionalmente las etapas de:

- 40 calcular una desviación en la cantidad como una función de la comparación entre las cantidades reales de material que va a depositarse y las cantidades de inicio teóricas; Si la desviación de la cantidad está por debajo de un umbral predefinido, calcular la resolución de impresión real como una función combinada de la frecuencia de impresión de material real y de la velocidad de ejecución de la unidad transportadora; imprimir en los sustratos de impresión a la resolución de impresión real. 45
	- La etapa de impresión en los sustratos de impresión a la resolución de impresión real comprende preferentemente la etapa de modificar el fichero de gráficos de entrada que se introduce en la impresora digital para determinar un fichero de gráficos real realizado con la resolución de impresión real.
- 50 Preferentemente, la etapa de modificación del fichero de gráficos de entrada comprende las etapas de:

comparar la resolución predefinida con la resolución de impresión real; calcular un número de repeticiones de una línea que va a llevarse a cabo para imprimir cada línea del fichero de gráficos original en el al menos uno de los sustratos de impresión como una función de la comparación; 55 ordenar una impresión de la línea en el número calculado de repeticiones de línea.

El número de repeticiones de una línea se calcula preferentemente como el número entero más cerca del valor de

comparación.

60 El número de repeticiones de una línea se calcula preferentemente como uno de lo siguiente:

un número entero más alto más cerca del valor de comparación; un número de entero inferior más cerca del valor de comparación.

65 Un número de actual repeticiones de una línea se calcula preferentemente como el valor de un número real del valor de comparación.

Preferentemente, el método comprende adicionalmente las etapas de:

crear una tabla de mapeo para imprimir la línea en la que determinar la distribución de puntos de impresión para 5 imprimir el fichero de gráficos real a la resolución real;

calcular un número total de puntos de impresión a depositarse, que corresponde al producto del número entero superior y una profundidad de la línea, de modo que:

número total de puntos de impresión = número de puntos del número entero superior más cerca 10 del valor de comparación x elementos de línea.

calcular un valor real para puntos de impresión a depositarse, que corresponde al valor real para repeticiones.

Preferentemente, el método comprende adicionalmente las etapas de: 15

> calcular una desviación entre el valor para puntos de impresión que van a depositarse y el valor real para puntos de impresión que van a depositarse como una función de la profundidad de la línea; imprimir los puntos reales, distribuyendo uniformemente los elementos de desviación a través de la profundidad de la línea.

20

En una realización preferida, el método se implementa por medio de un ordenador.

En un segundo aspecto, la invención desvela un sistema para impresión digital en cantidad que comprende:

- 25 una unidad transportadora adaptada para transportar sustratos de impresión en los que imprimir en cantidad y adaptados para ejecutarse a una velocidad de ejecución; una impresora digital, acoplada a la unidad transportadora y equipada con una pluralidad de módulos de impresión configurados para imprimir en los sustratos de impresión con tintas decorativas y/o tintas materiales; una unidad de procesamiento configurada para ordenar a la impresora digital que imprima, empezando desde un
- 30 fichero de gráficos que representa un motivo a reproducirse en al menos uno de los sustratos de impresión, en el que la unidad de procesamiento comprende:

un primer módulo de cálculo configurado para calcular una frecuencia de decoración, para imprimir con las tintas decorativas, como una función de una resolución predefinida del fichero de gráficos y de la velocidad de 35 ejecución;

un segundo módulo de cálculo configurado para calcular frecuencias de impresión de material único para cada una de las tintas materiales como una función de cantidades teóricas predefinidas de material;

un tercer módulo de cálculo configurado para calcular una frecuencia de impresión sincronizada sustancialmente como un valor múltiple de la frecuencia de decoración, siendo inferior la frecuencia de 40 impresión sincronizada que un valor de impresión sincronizado predefinido;

un módulo de cambio de escala configurado para calcular factores de cambio de escala como la relación entre la frecuencia de impresión sincronizada y uno de lo siguiente: la frecuencia de decoración y cada una de las frecuencias de impresión de material único;

un cuarto módulo de cálculo configurado para calcular una frecuencia de impresión de material real como una 45 función de los factores de cambio de escala;

un quinto módulo de cálculo configurado para calcular una resolución de impresión real como una función combinada de la frecuencia de impresión de material real y de dicha velocidad de ejecución de la unidad transportadora;

un módulo de impresión configurado para ordenar la impresión por la impresora digital en al menos uno de los 50 sustratos de impresión a la resolución de impresión real.

Preferentemente, la unidad de procesamiento comprende adicionalmente: un sexto módulo de cálculo, que comprende:

- 55 un primer submódulo configurado para calcular una cantidad real de material que va a depositarse como una función de la frecuencia real calculada por el quinto módulo de cálculo; un segundo submódulo configurado para comparar las cantidades reales de material que va a depositarse e iniciar las cantidades teóricas, calculando una desviación de la cantidad;
- en el que el módulo de cálculo está configurado para visualizar las cantidades reales de material que va a 60 depositarse y las cantidades teóricas de inicio comparadas.

Preferentemente, el sexto módulo de cálculo comprende adicionalmente un tercer submódulo configurado para:

comparar la desviación de la cantidad con un umbral predefinido;

65 enviar la frecuencia real al quinto módulo de cálculo, si la desviación de la cantidad está por debajo de un umbral

#### predefinido.

El módulo de impresión comprende preferentemente un primer submódulo de procesamiento configurado para comparar la resolución predefinida con la resolución de impresión real;

5 calcular un número de repeticiones de una línea que va a llevarse a cabo para imprimir cada línea del fichero de gráficos original en el al menos uno de los sustratos de impresión como una función de la comparación; ordenar una impresión de la línea en el número calculado de repeticiones de línea.

El módulo de impresión comprende preferentemente un segundo submódulo de procesamiento configurado para 10 calcular el número de repeticiones de una línea como el número entero más cerca del valor de comparación.

El segundo submódulo de procesamiento está configurado para calcular el número de repeticiones de una línea como uno de lo siguiente:

15 un número entero más alto más cerca del valor de comparación; un número de entero inferior más cerca del valor de comparación.

El segundo submódulo de procesamiento está preferentemente configurado para calcular el número de repeticiones como el número de repeticiones real de una línea calculada como el valor de un número real del valor de comparación.

El módulo de impresión comprende preferentemente un submódulo de mapeo configurado para:

crear una tabla de mapeo para imprimir la línea en la que para determinar la distribución de puntos de impresión para imprimir el fichero de gráficos real a la resolución real;

25 calcular un número total de puntos de impresión a depositarse, que corresponde al producto del número entero superior y una profundidad de la línea, de modo que:

número total de puntos de impresión = número de puntos de impresión del número entero superior más cerca del valor de comparación x elementos de línea.

30

20

calcular un valor real para puntos de impresión a depositarse, que corresponde al valor real para repeticiones.

El módulo de impresión comprende preferentemente un submódulo de cálculo configurado para:

- 35 calcular una desviación entre el valor para puntos de impresión que van a depositarse y el valor real para puntos de impresión que van a depositarse como una función de la profundidad de la línea; ordenar una impresión de los puntos reales, distribuyendo uniformemente los elementos de desviación a través de la profundidad de la línea.
- 40 Preferentemente, el sistema de impresión digital comprende una unidad de interfaz acoplada a la impresora digital y/o a la unidad transportadora y configurada para recibir datos de entrada para la impresora y/o para la unidad transportadora, en el que dicha unidad de interfaz comprende uno o más de lo siguiente:

un primer módulo de interfaz configurado para recibir como entrada un fichero de gráficos que representa un motivo 45 a reproducirse en al menos uno de los sustratos de impresión a una resolución predefinida;

un segundo módulo de interfaz configurado para recibir como entrada la velocidad de ejecución;

un tercer módulo de interfaz configurado para recibir como entrada cantidades teóricas predefinidas de material que va a depositarse en los sustratos de impresión para cada una de las tintas materiales;

un cuarto módulo de interfaz configurado para recibir como entrada un valor de impresión sincronizado predefinido; 50 y la unidad de procesamiento es una conexión de datos con la unidad de interfaz y configurada para ordenar la impresora digital como una función de los datos recibidos de la unidad de interfaz.

En un tercer aspecto, la invención desvela una impresora digital que comprende:

55 una pluralidad de módulos de impresión configurados para imprimir en los sustratos de impresión con tintas decorativas y/o tintas materiales;

una unidad de procesamiento configurada para ordenar a la impresora digital que imprima, empezando desde un fichero de gráficos que representa un motivo a reproducirse en al menos uno de los sustratos de impresión, en el que la unidad de procesamiento comprende:

60

un primer módulo de cálculo configurado para calcular una frecuencia de decoración, para imprimir con las tintas decorativas, como una función de una resolución predefinida del fichero de gráficos y de una velocidad de ejecución predefinida de los sustratos de impresión;

un segundo módulo de cálculo configurado para calcular frecuencias de impresión de material único para cada 65 una de las tintas materiales como una función de cantidades teóricas predefinidas de material;

un tercer módulo de cálculo configurado para calcular una frecuencia de impresión sincronizada sustancialmente como un valor múltiple de la frecuencia de decoración inferior a un valor de frecuencia de impresión sincronizado predefinido;

un módulo de cambio de escala configurado para calcular factores de cambio de escala como una relación 5 entre la frecuencia de impresión sincronizada y uno de lo siguiente: la frecuencia de decoración (fd) y cada una de las frecuencias de impresión de material único; un cuarto módulo de cálculo configurado para calcular una frecuencia de impresión de material real como una función de los factores de cambio de escala; un quinto módulo de cálculo configurado para calcular una resolución de impresión real como una función de la frecuencia de impresión de material real;

10 un módulo de impresión configurado para ordenar la impresión en al menos uno de los sustratos de impresión a la resolución de impresión real calculada.

Preferentemente, la unidad de procesamiento comprende:

- 15 un sexto módulo de cálculo como se ha descrito anteriormente para el sistema de impresión y/o una unidad de interfaz como se describe para el sistema de impresión y/o el módulo de impresión configurado para definir una cuadrícula de impresión para imprimir en al menos uno de los sustratos de impresión a la resolución de impresión real calculada.
- 20 Preferentemente, los sustratos de impresión comprenden bases cerámicas.

Preferentemente, cada módulo de impresión (Mod\_i) está configurado para descargar una tinta de impresión particular.

Preferentemente, cada módulo de impresión (Mod\_i) comprende unidades de impresión individuales. 25 Preferentemente, las tintas decorativas comprenden tintas con color.

Preferentemente, las tintas "materiales" comprenden uno o más de lo siguiente: tintas materiales de lustre, opaca, sensible al tacto, creadoras de relieve o rebaje, estructuras cóncavas o convexas para aumentar la conformidad del sustrato de impresión con el diseño real reproducido.

30

En un cuarto aspecto, la invención desvela un programa informático, que, cuando se ejecuta en el sistema y/o en la impresora descrita, ejecuta una o más de las etapas del método desvelado.

- La invención, como se desvela, suministra al usuario con una herramienta para controlar los "materiales" que van a 35 depositarse por medio de impresión, realizando el control a través de las cantidades de material que va a depositarse, a diferencia de los sistemas de impresión de resolución convencionales en los que se controla el número de puntos a imprimirse.
- El efecto técnico principal conseguido consiste en la realización del proceso de impresión con tiempo de impresión 40 reducido y calidad de impresión mejorada.

Además, la invención, como se desvela, consigue efectos técnicos adicionales con respecto a los sistemas/métodos de impresión de resolución convencionales:

- 45 estructura no alterada del sistema de impresión; no se requiere hardware adicional, en que el hardware presente está optimizado;
	- uso fácil incluso por un operador no experimentado.

Los efectos/ventajas técnicas citados y otros efectos/ventajas técnicas de la invención surgirán en detalle adicional a 50 partir de la descripción proporcionada en el presente documento a continuación de una realización de ejemplo y se proporcionan por medio de ejemplo aproximado y no limitante con referencia a los dibujos adjuntos.

Breve descripción de los dibujos

- 55 La Figura 1 es una vista global del sistema de impresión de la invención.
	- La Figura 2 es un diagrama de bloques funcional del sistema de la Figura 1.
		- La Figura 2A es un detalle de un bloque comprendido en la Figura 2.
		- La Figura 2B es un detalle de un bloque comprendido en la Figura 2.
		- La Figura 3 es una tabla de referencia para la operación del sistema de las figuras anteriores.
- 60 La Figura 4 ilustra una etapa para procesar datos para definir los puntos de impresión en una realización de la invención.

La Figura 5 ilustra una etapa para procesar datos para definir los puntos de impresión en otra realización de la invención.

65 Descripción detallada

El objeto de la presente invención es un método y un sistema para impresión digital en cantidad, para controlar la cantidad de material que va a depositarse durante el proceso de impresión en sustratos de impresión, ya sean los últimos rígidos o flexibles.

5 En una realización preferida de la invención, descrita a continuación, los sustratos de impresión comprenden sustratos cerámicos, particularmente azulejos cerámicos.

La impresión en cerámica se usa para realizar el diseño con color, con tintas decorativas, así como para traducir efectos de "materia" en realidad, con tintas materiales.

10

Por ejemplo, las tintas decorativas son tintas con color en colores tales como cian, magenta, amarillo y negro y se descargan como una función de una resolución pre-establecida empezando desde un fichero de gráficos de entrada.

El sombreado, calidad del detalle, finura de las líneas y el color correcto son esenciales para la decoración 15 (normalmente con color). Todo esto se obtiene y mejora actuando sobre la resolución de impresión, en las dimensiones de los puntos que pueden realizarse en una única zona y en el control para la alineación de los diversos planos de impresión. En resumen, se usan cantidades pequeñas de colores individuales (por ejemplo, se utiliza síntesis sustractiva - 4 colores básicos - y la deposición controlada de los mismos hace posible obtener un conjunto de tonos más o menos basto) depositados en una cuadrícula compuesta de un número alto de puntos.

20

La resolución de impresión, como se mide, por ejemplo, en DPI, se entiende como la resolución de impresión RL longitudinal que coincide con la dirección de recorrido de una cinta transportadora adaptada para transportar los soportes de impresión.

25 La resolución de impresión transversal RT, en su lugar, es perpendicular a la dirección de recorrido de la cinta transportadora anteriormente mencionada y está fijada por la mecánica de la impresora.

Las tintas "materiales" en la invención que deberán desvelarse en el presente documento a continuación deben descargarse como una función de la cantidad requerida de material a imprimirse, por ejemplo, para efectos de relieve, 30 nervaduras y hendiduras, etc.

Las tintas "materiales" sirven para traducir efectos de "materia" en la realidad a través de la deposición de materiales - materiales de lustre, opacos, sensibles al tacto, creadores de relieve o rebaje, estructuras cóncavas o convexas que aumenta la conformidad del azulejo con la realidad copiada (marfil, piedra, tejido y madera).

35

En otras palabras, las tintas "materiales" comprenden uno o más de lo siguiente: tintas materiales de lustre, opacas, sensibles al tacto, creadoras de relieve o rebaje, estructuras cóncavas o convexas para aumentar la conformidad del sustrato de impresión con el diseño real reproducido.

- 40 La invención, como se desvela, suministra al usuario con una herramienta para controlar los materiales que van a depositarse por medio de impresión, realiza control a través de las cantidades que van a depositarse (gramos), en lugar de controlar el número de puntos que va a imprimirse (DPI) como es el caso con sistemas de impresión de resolución convencional.
- 45 La invención hace posible que las tintas realicen las decoraciones y tintas materiales que coexisten en el mismo entorno, determinando frecuencias de deposición individuales para todas las tintas de impresión.

De acuerdo con la invención, con referencia particular a las Figuras 1 y 2, un sistema para impresión digital en cantidad de acuerdo con la invención comprende una unidad 1 transportadora, particularmente una cinta transportadora, 50 adaptada para transportar sustratos 10 de impresión en los que imprimir en cantidad y adaptada para ejecutar una velocidad de ejecución V1.

En una realización preferida de la invención, los sustratos 10 de impresión comprenden bases cerámicas.

55 El sistema comprende adicionalmente una impresora 2 digital, acoplada a la unidad transportadora y equipada con una pluralidad de módulos de impresión Mod i configurados para imprimir en los sustratos 10 de impresión con tintas decorativas Idi y/o tintas materiales Imi.

Preferentemente, cada módulo de impresión Mod i está configurado para descargar una tinta de impresión particular 60 Idi; i=1..n; Imi: i=1..n, como se muestra en la Figura 1.

Preferentemente, cada módulo de impresión Mod i comprende unidades de impresión individuales Uij: i=1..n; j=1.m, donde "i" indica el módulo Mi en el que está montada la unidad de impresión y "j" indica el número cardinal de las unidades de impresión en el módulo Mi.

65

En algunas realizaciones específicas, algunos módulos de impresión pueden estar especializados para imprimir con

tintas decorativas o para imprimir con tintas materiales.

El sistema comprende adicionalmente una unidad 4 de procesamiento, mostrada en la Figura 2, configurada para ordenar la impresora 2 digital para imprimir, empezando desde un fichero de gráficos F1 que representa un motivo a 5 reproducirse en al menos uno de los sustratos 10 de impresión.

La invención comprende proporcionar un fichero de gráficos F1 como entrada a la impresora 2 digital, representando el fichero un motivo que va a reproducirse en al menos uno de los sustratos 10 de impresión a una resolución predefinida RIS\_pred.

- Para este fin y con referencia a la Figura 2, el sistema de la invención comprende una unidad 3 de interfaz acoplada a la impresora 2 digital y/o a la unidad 1 transportadora y configurada para recibir datos de entrada para la impresora 2 y/o para la unidad 1 transportadora.
- 15 Preferentemente, la unidad 4 de procesamiento es una conexión de datos con la unidad 3 de interfaz y configurada para ordenar la impresora 2 digital como una función de los datos recibidos desde la unidad 3 de interfaz.

En particular, la unidad 3 de interfaz comprende un primer módulo 31 de interfaz configurado para recibir como entrada el fichero de gráficos F1 que representa un motivo que va a reproducirse en al menos uno de los sustratos 10 de 20 impresión a una resolución predefinida RIS\_pred.

Adicionalmente, la unidad 3 de interfaz comprende un segundo módulo 32 de interfaz configurado para recibir como entrada la velocidad de ejecución V1 de la unidad 1 transportadora.

25 Una vez que se ha recibido la resolución predefinida y la velocidad de ejecución, la invención comprende el cálculo de una frecuencia de decoración fd para imprimir con las tintas decorativas Idi como una función de la resolución predefinida RIS\_pred y de la velocidad de ejecución V1.

En otras palabras, una vez que se ha establecido la resolución RIS\_pred por el fichero de gráficos F1, la velocidad de 30 ejecución V1 determinará una frecuencia de disparo para imprimir a la resolución dada; si la velocidad V1 aumenta, entonces será necesario "disparar" más rápido.

Ventajosamente, cambiar la velocidad y mantener la resolución fijada cambia de manera evidente la frecuencia de disparo. Como la respuesta en la frecuencia de los cabezales no es lineal, se obtiene una cantidad diferente de material 35 depositado (y por lo tanto el número de gotas disparadas por unidad superficial) variando la velocidad, incluso con una resolución fija.

La unidad 4 de procesamiento comprende un primer módulo 41 de cálculo configurado para calcular la frecuencia de decoración anteriormente mencionada fd.

40

10

En una realización de ejemplo, empezando desde:

- una resolución predefinida RIS pred = 400 DPI
- una velocidad de ejecución V1 = 20 m/min =  $0.5$  m/s

45

la frecuencia de decoración fd se calcula como sigue:

fd =  $V1$  x RIS pred = 5200 gotas/s o Hz (aproximadamente).

50 La invención comprende adicionalmente el cálculo de frecuencias de impresión de material único fmi para cada tinta material Imi como una función de cantidades teóricas predefinidas Qmi de material mi que va a depositarse en los sustratos 10 de impresión.

En particular, las cantidades teóricas Qmi se definen como una función de cada sustrato 10 de impresión que puede 55 realizarse.

Las cantidades teóricas Qmi se definen adicionalmente como una función de la salida de la impresora 2, según se informan en la tabla de referencia Tab\_1 en la Figura 3.

60 La tabla de referencia Tab\_1 comprende datos que representan el ciclo de producción de la impresora 2 digital como una función de Salida de Nivel de Frecuencia para cada material imprimible mi.

La tabla Tab 1, comprende los siguientes valores para cada material:

65 la frecuencia de impresión de material fmi o f'mi; la salida del cabezal Pi;

el nivel, es decir, el tamaño de la gota de impresión.

La expresión "frecuencia de impresión material" en el presente documento a continuación en la descripción se entiende como la frecuencia calculada basándose en la cantidad de material que va a depositarse.

Los datos representativos se calculan a una resolución dada RIS\_pred y a una velocidad de ejecución dada V1 de la cinta.

Los valores de las cantidades teóricas imprimibles Qmi se definen a priori como una función de los valores en la tabla.

10

5

Con referencia a la Figura 3, es posible en general suponer que hay tres posibles tipos de gotas de tinta de impresión, que incluyen tinta decorativa o material: pequeña, media y grande, indicadas en la figura como niveles 1, 2 y 3, respectivamente.

15 Estos niveles determinan tres tablas de salida distintas para cada producto.

El usuario decide qué tamaño de gota usar.

Como alternativa, el sistema decide independientemente usar la gota que tiene mayor frecuencia para mejorar una 20 mejor distribución del material en el soporte de impresión.

Cuando, como en este caso, la cantidad de material que va a descargarse Qmi es un valor de entrada en Tab\_1, la invención hace posible obtener la salida Pi necesaria para obtener la descarga preseleccionada y por lo tanto la frecuencia de impresión de material óptima fmi.

25

40

60

La unidad 4 de procesamiento comprende un tercer módulo 33 de interfaz configurado para interconectar la unidad 4 de procesamiento con la tabla de configuración Tab\_1.

En particular, el tercer módulo 33 de interfaz está configurado para recibir como entrada las cantidades teóricas 30 predefinidas Qmi de material mi que va a depositarse en los sustratos 10 de impresión para cada una de las tintas materiales Imi.

Para el cálculo de las frecuencias de impresión de material único fmi, con referencia particular a la Figura 2, la unidad 4 de procesamiento comprende un segundo módulo 42 de cálculo configurado para calcular las frecuencias de 35 impresión de material único fmi para cada una de las tintas materiales Imi como una función de las cantidades teóricas predefinidas Qmi del material mi.

Las frecuencias de impresión de material único fmi también se calculan como una función del nivel de la gota de tinta que va a descargarse, es decir, como una función del tamaño de la gota de impresión.

Con referencia a los valores en la tabla Tab\_1, un valor de frecuencia de impresión de material fm1 (i=1) se calcula en correspondencia con el respectivo valor de salida P1.

Empezando desde una cantidad teórica predefinida de material Qm1 (en g/m<sup>2</sup>), de la resolución predefinida Ris pred 45 (en DPI) y del valor de velocidad de ejecución V1 (en m/min), se obtiene el valor de salida P1 (en µg/s) en la tabla, en un caso de ejemplo, como:

P1 = (Qm1 x V1/RIS pred) x (25,4/ (60 x 10<sup>-6</sup>x 10<sup>3</sup>);

50 Empezando desde una cantidad teórica de material Qm1 = 8,131 g/m2, específica para un producto, con la tinta material m1, se obtiene lo siguiente:

$$
P1 = (8,131 \times 20/400) \times 423 = 172,1 \text{ µg/s}
$$

55 La correspondiente frecuencia de impresión de material fm1 se obtiene de la tabla Tab\_1 como una función del valor de salida P1: fm1 = 5000 Hz.

La invención comprende la sincronización de las frecuencias de impresión para determinar calidad de impresión óptima.

Para este fin, la invención comprende calcular una frecuencia de impresión sincronizada fM sustancialmente obtenida como un valor múltiple de la frecuencia de decoración fd inferior a un valor de frecuencia de impresión de sincronización predefinido fM\_pred.

65 El efecto técnico conseguido consiste en la garantía de calidad de impresión óptima debido a la deposición de cada

tinta en una frecuencia que se acerca a la frecuencia óptima.

Preferentemente, la frecuencia de impresión sincronizada fM\_pred es fM\_pred = 500 khz.

5 Como alternativa, la frecuencia de impresión sincronizada es fM\_pred = 1000 khz.

Un tercer módulo 43 de cálculo de la unidad 4 de procesamiento está configurado para calcular la frecuencia de impresión sincronizada anteriormente mencionada fM sustancialmente como un valor múltiple de la frecuencia de decoración fd que también es inferior al valor de impresión sincronizado predefinido fM\_pred.

En el caso anteriormente especificado, con una frecuencia de decoración de fd = 5200 gotas/s o Hz, el valor de frecuencia de impresión sincronizada fM se proporciona por 500 kz/5200 Hz = 96 x 5,2 khz = 499,2 Khz.

Con referencia a la Figura 2, la unidad 3 de interfaz comprende un cuarto módulo de interfaz 34 configurado para 15 recibir como entrada el valor de impresión sincronizado predefinido fM\_pred.

La invención comprende el cálculo de un factor de cambio de escala Dd, Dmi: i=1..n obtenido como la relación entre la frecuencia de impresión sincronizada fM y uno de lo siguiente: la frecuencia de decoración fd y cada una de las frecuencias de impresión de material único fmi.

20

45

60

10

La unidad 4 de procesamiento comprende un módulo 47 de cambio de escala configurado para calcular los factores de cambio de escala anteriormente mencionados.

En una realización ejemplar, el módulo 47 de cambio de escala supone lo siguiente como valores de entrada: fd = 25 5200 hz; fm1 = 5000 hz; fM = fM =499200 hz;

El módulo 47 de cambio de escala calcula:

Dd = fM/fd = 499200 hz/5200 hz = 96 30 Dm1 =  $f/M/m1 = 499200$  hz/5000 hz =  $99.8 \approx 100$ .

> El efecto técnico conseguido consiste en la garantía de sincronización precisa del inyector de las tintas, que incluyen tanto tintas decorativas como materiales.

35 La invención comprende el cálculo de frecuencias de impresión reales f'mi como una función de los factores de cambio de escala Dd, Dmi: i=1..n, una vez que se han calculado los factores de cambio de escala.

La unidad 4 de procesamiento comprende un cuarto módulo 44 de cálculo configurado para calcular estas frecuencias.

40 En una realización de ejemplo, el cuarto módulo 44 de cálculo supone como valores de entrada Dm1 = 100 y calcula f'm1 = fM/DM = 499200/100 = 4992 hz.

Se entiende que el valor de frecuencia real f'm1 = 4992 hz es diferente de, aunque cercano a, el valor de frecuencia teórico fm1 = 5000 hz.

Este valor de frecuencia real calculado posibilita la sincronización precisa del inyector de la tinta material m1 con el inyector de otras tintas, que incluye tintas decorativas o materiales.

En una realización particular, la invención comprende el cálculo de cantidades reales Qmi\_EFF de material que va a 50 depositarse como una función de las frecuencias de impresión reales f'mi.

En otras palabras, durante el proceso de impresión, el sistema puede modificar la cantidad de material de entrada si se detecta una desviación con respecto a un valor umbral. Esta realización deberá analizarse más adelante.

55 En una primera realización preferida, la invención comprende el cálculo de una resolución de impresión real RIS\_eff como una función combinada de la frecuencia de impresión de material real f'mi y de la velocidad de ejecución V1 de la unidad 1 transportadora.

En particular, la resolución real RIS\_eff será diferente de la resolución predefinida.

El efecto técnico conseguido consiste en un cambio de tiempo de ejecución en el valor de resolución inicial predefinido, que hace posible obtener un valor de resolución de impresión óptimo dado que se calcula basándose en una frecuencia de impresión óptima para cada tinta.

65 Además, no es necesaria la impresión de prueba a diversas resoluciones basándose en información empírica, ya que una impresión con el valor obtenido de una manera optimizada es suficiente.

En resumen, el efecto técnico más evidente consiste en la reducción drástica del número de ciclos de producción y del tiempo de máquina total requerido para imprimir soportes de impresión dados.

5 La unidad 4 de procesamiento comprende un quinto módulo 45 de cálculo configurado para calcular la resolución de impresión real anteriormente mencionada RIS\_eff.

En una realización de ejemplo, la resolución de impresión real RIS\_eff se proporciona por el producto de la velocidad de ejecución V1 de la cinta 1 y la frecuencia de impresión de material real f'mi. En otras palabras, con referencia a la 10 frecuencia real f'm1 como se ha calculado anteriormente,

Ris  $eff = f'm1/V1 = 4992 hz/(20 m/min) = 380 DPI$ .

Se entiende que el valor de resolución real RIS eff generalmente difiere del valor de resolución predefinida RIS, ya 15 que se obtiene por optimización del valor de resolución inicial.

La modificación del valor de resolución que va a usarse para imprimir tiene lugar durante el ciclo de producción (es decir, en tiempo de ejecución) y no requiere la repetición del ciclo de producción para evaluar el efecto de impresión a la nueva resolución. De hecho, el resultado del proceso de impresión se optimizará de manera segura con respecto 20 al resultado que puede realizarse a la resolución inicial, a la luz del procedimiento de optimización inventivo seguido.

La invención comprende a continuación impresión en los sustratos 10 de impresión a la resolución de impresión real RIS\_eff.

25 La unidad 4 de procesamiento comprende un módulo 48 de impresión configurado para ordenar la impresión por medio de la impresora 2 digital en al menos uno de los sustratos 10 de impresión a la resolución de impresión real RIS\_eff.

La impresora 2 digital imprime usando su pluralidad de módulos de impresión Mod i que están equipados con unidades de impresión Uij: i=1..n; j=1..m.

30

Para imprimir en los sustratos 10 de impresión a la resolución de impresión real RIS\_eff, la invención comprende la modificación del fichero de entrada F1 de modo que tiene la nueva resolución calculada RIS\_eff.

En otras palabras, la invención comprende la modificación de dicho fichero de gráficos de entrada F1 que se introduce 35 en dicha impresora 2 digital para determinar un fichero de gráficos real F1\_eff realizado con la resolución de impresión real RIS\_eff.

Ventajosamente, esta modificación también se hace durante el ciclo de producción (es decir, en tiempo de ejecución) y no requiere la repetición del ciclo de producción entero.

40

60

El efecto técnico más evidente, destacado un número de veces también en el caso de las etapas anteriores de la invención, consiste en la reducción drástica del número de ciclos de producción y del tiempo de máquina total requerido para imprimir soportes de impresión dados.

45 Para modificar el fichero de entrada F1 de modo que tiene la nueva resolución calculada RIS eff, la invención comprende la comparación CF de la resolución predefinida RIS\_pred con la resolución de impresión real RIS\_eff.

Como una función de la comparación CF, la invención comprende el cálculo de un número de repeticiones de línea Rr que van a llevarse para imprimir cada línea del fichero original F1 en los sustratos 10 de impresión y que ordena una 50 impresión de la línea R en el número de repeticiones de línea establecidas Rr.

Un primer submódulo 481 de procesamiento del módulo 48 de impresión, como se muestra en la figura 2B, está configurado para llevar a cabo estos procedimientos.

55 El número real de repeticiones de línea para determinar un fichero de gráficos real F1\_eff realizado con la resolución de impresión real RIS eff es Rr = Rr eff obtenido como el valor de un número real del valor de comparación CF.

De acuerdo con la invención, el número de repeticiones Rr de cada línea R se calcula como el número entero más cercano al valor de comparación CF.

Preferentemente, en una realización de ejemplo, el número de repeticiones Rr coincide con el número entero más superior Rr\_sup más cerca del valor de comparación CF; en otras palabras, Rr = Rr\_sup.

Como alternativa, el número de repeticiones Rr coincide con el número entero inferior más cerca del valor de 65 comparación CF; en otras palabras, Rr = Rr\_inf.

El número de repeticiones de línea se calcula por un segundo submódulo 482 de procesamiento del módulo 48 de impresión, como se muestra en la Figura 2B.

Una vez que se ha realizado la comparación CF, la invención comprende la creación de una tabla de mapeo para 5 mapear la línea de impresión en la que determinar la distribución de puntos de impresión para imprimir el fichero de gráficos real F1\_eff en la resolución real Ris\_eff.

Un submódulo 483 de mapeo del módulo 48 de impresión, como se muestra en la Figura 2B, lleva a cabo el mapeo y cálculos del número real de puntos a imprimirse.

10

En una realización de ejemplo, si la resolución predefinida RIS\_pred del fichero de entrada F1 es 400 DPI y la resolución de impresión real calculada RIS eff es 380 DPI, el método comprende la comparación CF entre la resolución predefinida RIS\_pred y la resolución de impresión real RIS\_eff, como la relación entre la resolución de impresión real RIS eff y la resolución predefinida RIS pred. En otras palabras:

15

20

 $CF = RIS$  eff/ RIS pred = 380/400 = 0,95.

El valor real, 0,95 también representa el número real de repeticiones de línea Rr\_eff para determinar el fichero de gráficos real F1\_eff que va a imprimirse.

En general, de acuerdo con la invención, en un primer análisis, el número de repeticiones de línea puede considerarse para que sea Rr =Rr\_sup.

Haciendo referencia a la Figura 4 y considerando una tabla tab m1 para mapear líneas de impresión R con 1024 25 elementos de línea (=profundidad de línea PR = N.º de bits de línea), un número total de puntos Pt\_tot = Rr\_sup puntos x elementos de línea se depositará en cada línea R.

De acuerdo con la invención, la profundidad de línea PR se define durante el ciclo de producción (es decir, en tiempo de ejecución) para el fin de calcular un valor que produce el error de aproximación más bajo posible.

30

En una realización preferida, se utiliza la profundidad 1024 que es la más eficaz en términos de cálculos.

Numéricamente, en el caso del ejemplo, Rr\_sup = número entero más superior (0,95) =1.

35 Con una profundidad PR = 1024 bits, en un primer análisis, cada bit recibirá Rr\_sup = 1 punto, es decir, un total de 1024 puntos (Pt\_tot).

Para resumir. Pt\_tot = Rr\_sup x PR = 1 x 1024 = 1024 puntos.

- 40 El efecto técnico de impresión llevado a cabo usando el procedimiento ilustrado consiste en una impresión material casi óptima en cantidad para el motivo a reproducirse con respecto al motivo reproducido en el fichero original, que determina un efecto gráfico que es casi óptimo.
- En un caso óptimo, como se muestra en la Figura 5, como la comparación CF normalmente determina un valor real 45 para repeticiones de línea Rr eff, que no es un número total, el método de la invención comprende el cálculo de un valor real para los puntos de impresión que han de depositarse Pt tot eff que corresponden al valor real para las repeticiones Rr\_eff.
- El método comprende adicionalmente el cálculo de una desviación Sst entre el valor para los puntos de impresión 50 Pt tot que van a depositarse, que corresponde al valor para las repeticiones Rr, y el valor real para los puntos de impresión que van a depositarse Pt tot eff, que corresponde al valor real para las repeticiones Rr eff, como una función de profundidad de línea PR.
- La desviación Sst se calcula por un submódulo 484 de cálculo del módulo 48 de impresión, como se muestra en la 55 Figura 2B.

En el caso del ejemplo, el número de puntos reales Pt tot eff, a la profundidad PR = 1024 se proporciona por Pt tot eff  $=$  Rr  $_{\text{eff}}$  x P.

60 Para resumir, en el caso de ejemplo, Pt tot eff = 0,95 x 1024  $\approx$  973.

La desviación de los puntos de impresión Sst se calcula por ejemplo como:

$$
Sst = Pt\_tot - Pt\_eff.
$$

65

En el caso de ejemplo, Sst = 1024 -973 = 51 puntos.

El método a continuación comprende mapear una cuadrícula de impresión tabm\_2 con 973 elementos definidos por  $Rr=1$  punto y 51 elementos definidos por  $Rr$  inf = 0 puntos.

En general, la impresión se realiza usando Pt\_tot\_eff puntos de impresión con Rr\_sup repeticiones, y Sst puntos de impresión con Rr\_inf repeticiones, distribuidas a través de una profundidad de línea PR.

Ventajosamente, la invención comprende imprimir los puntos reales Pt tot eff, de manera uniforme distribuyendo los 10 elementos de desviación Sst a través de la profundidad PR de la línea  $\overline{R}$ .

En otras palabras, la invención comprende imprimir los puntos reales Pt tot eff, distribuyendo uniformemente los elementos de desviación Sst entre los bits que determinan la profundidad PR de la línea R.

15 Se entiende que el valor de desviación Sst puede obtenerse empezando desde Pt tot = Rr inf x P, calcular Sst = Pt\_eff - Pt\_tot.

El efecto técnico de impresión llevada a cabo usando el procedimiento ilustrado consiste en una impresión de material óptima en cantidad para el motivo a reproducirse, que determina un efecto gráfico que es óptimo.

En una segunda realización preferida, después de haber calculado las frecuencias de impresión material real f'mi, la invención comprende calcular cantidades reales Qmi\_EFF de material que va a depositarse, como una función de estas frecuencias reales f'mi, y comparar las cantidades reales Qmi\_EFF con las cantidades de inicio teóricas Qmi.

25 En otras palabras, empezando desde la frecuencia de impresión de material real calculada f'mi, la invención calcula, por ejemplo, por interpolación lineal, la cantidad exacta de material Qmi\_EFF que va a depositarse y comprueba el grado de su desviación del valor de inicio teórico Qmi.

Preferentemente, se prevé que los valores para las cantidades reales Qmi EFF de material que va a depositarse y las 30 cantidades de inicio teóricas Qmi que van a visualizarse posibiliten el control directo incluso para un operador.

Las cantidades reales Qmi EFF de material se calculan por un sexto módulo 46 de cálculo de la unidad 4 de procesamiento, como se muestra particularmente con referencia a la Figura 2A. En este módulo, un primer submódulo 461 está configurado para calcular la cantidad real Qmi\_EFF de material que va a depositarse como una función de 35 la frecuencia real f'mi calculada por el quinto módulo 45 de cálculo.

En este módulo, un segundo submódulo 462 está configurado para comparar la cantidad real Qmi\_EFF de material que va a depositarse y las cantidades de inicio teóricas Qmi, calculando la desviación de la cantidad ΔQ.

40 El sexto módulo 46 de cálculo está configurado adicionalmente para visualizar las cantidades reales Qmi\_EFF de material que va a depositarse y las cantidades teóricas de inicio comparadas Qmi.

En el sexto módulo 46 de cálculo, un tercer submódulo 463 está configurado para comparar la desviación de la cantidad ΔQ con un umbral predefinido S1.

- Si la desviación de la cantidad ΔQ es superior al umbral predefinido S1, el submódulo envía las cantidades reales Qmi Eff al segundo módulo 42 de cálculo para recalcular las frecuencias de impresión de material único fmi para cada tinta material Imi.
- 50 Si la desviación de la cantidad ΔQ está por debajo de un umbral predefinido S1, el submódulo envía la frecuencia real f'mi al quinto módulo 45 de cálculo.

En el caso del ejemplo, el submódulo envía la frecuencia real f'm1 = 4992 hz al quinto módulo 45 de cálculo.

55 De esta manera, la invención realiza una comprobación de seguridad en el valor teórico de inicio Qmi para evitar que se desvíe excesivamente del valor de cantidad real Qmi EFF. La desviación también proporciona una indicación concreta de lo bueno que son los valores de frecuencia Fd y fmi.

El efecto técnico conseguido consiste en impresión de buena calidad debido a los valores de la cantidad depositada 60 que están cerca de o que coinciden con el valor óptimo.

Por ejemplo, con una cantidad teórica de inicio Qmi = 8,131 g/m<sup>2</sup>, que corresponde a una frecuencia de 5000 hz (véase la Figura 3), en realidad se genera una frecuencia f'mi = 4992 hz y, por interpolación lineal, se obtiene el valor de Qmi  $EFF = 8,118$  g/m<sup>2</sup>.

65

45

5

20

En particular, la comparación descrita comprende calcular una desviación de la cantidad ΔQ como una función de las

cantidades reales Qmi\_EFF de material que va a depositarse y de las cantidades teóricas de inicio Qmi.

En el caso del ejemplo, ΔQ = Qmi\_EFF - Qmi = 0,013 g/m2.

5 Si la desviación de la cantidad ΔQ está por debajo de un umbral predefinido S1, significa que el valor Qmi\_EFF para el material que va a depositarse es óptimo.

En el caso del ejemplo, considérese que S1 = 2  $q/m^2$  es un valor máximo para el valor umbral S1.

10 Un efecto técnico conseguido es que es posible variar las cantidades de inicio teóricas sin proceder por ensayo y error como en la técnica anterior, y a diferencia de lo último, las cantidades óptimas son alcanzables realmente en solo un proceso de procesamiento para procesar los datos iniciales.

En otras palabras, no es necesario realizar un conjunto de ensayos como en la técnica anterior para hallar valores 15 más cerca de los valores óptimos, dado que en la invención los posibles valores para cantidades reales Qmi\_EFF conducirán de manera segura a mejoras hacia la solución óptima en términos de calidad de impresión.

En una realización preferida del método de la invención desvelado hasta ahora, el método está caracterizado por que puede implementarse por medio de un ordenador, en lo que respecta a una o más de las etapas del mismo.

La invención prevé adicionalmente la disposición de una impresora digital optimizada particular.

La impresora 2 digital comprende:

25 una pluralidad de módulos de impresión Mod\_i configurados para imprimir en sustratos 10 de impresión con tintas decorativas Idi y/o tintas materiales Imi;

una unidad 4 de procesamiento configurada para ordenar la impresora 2 digital para imprimir, empezando desde un fichero de gráficos F1 que representa un motivo a reproducirse en al menos uno de los sustratos 10 de impresión, en el que la unidad 4 de procesamiento comprende:

30

20

un primer módulo 41 de cálculo configurado para calcular una frecuencia de decoración fd, para imprimir con tintas decorativas idi, como una función de una resolución predefinida RIS\_pred del fichero de gráficos F1 y de una velocidad de ejecución predefinida Vpred de los sustratos de impresión;

un segundo módulo 42 de cálculo configurado para calcular frecuencias de impresión de material único fmi 35 para cada una de las tintas materiales Imi como una función de cantidades teóricas predefinidas Qmi de material mi;

un tercer módulo 43 de cálculo configurado para calcular una frecuencia de impresión sincronizada fM que corresponde sustancialmente a un valor múltiple de la frecuencia de decoración fd, siendo inferior el valor de frecuencia de impresión sincronizada fM a un valor de impresión sincronizado predefinido fM\_pred;

- 40 un módulo 47 de cambio de escala configurado para calcular factores de cambio de escala Dd, Dmi (i=1..n) como la relación entre la frecuencia de impresión sincronizada fM y uno de lo siguiente: la frecuencia de decoración fd y cada una de las frecuencias de impresión de material único fmi;
	- un cuarto módulo 44 de cálculo configurado para calcular una frecuencia de impresión real f'mi como una función de los factores de cambio de escala Dd, Dmi (i=1..n);
- 45 un quinto módulo 45 de cálculo configurado para calcular una resolución de impresión real RIS\_eff como una función de la frecuencia de impresión de material real f'mi; un módulo 48 de impresión configurado para ordenar la impresión en al menos uno de los sustratos 10 de
	- impresión a la resolución de impresión real RIS eff.
- 50 En una realización, la impresora digital comprende un sexto módulo 46 de cálculo como se ha descrito anteriormente en el presente documento para el cálculo de las cantidades reales Qmi\_EFF de material que va a depositarse.

En una realización, el módulo 48 de impresión está configurado para definir una cuadrícula de impresión tab\_m1, tab m2 para imprimir en al menos uno de dichos sustratos 10 de impresión a la resolución de impresión real RIS eff.

55

La impresora digital preferentemente comprende una unidad 3 de interfaz como se ha descrito anteriormente y que está equipada con uno o más de los módulos de interfaz descritos previamente en el presente documento anteriormente.

60 La invención prevé adicionalmente un programa informático, que ejecuta una o más etapas del método de impresión como se describe para el sistema de la invención o para la impresora de la invención.

La invención, como se desvela, ofrece las siguientes ventajas/efectos técnicos:

65 - posibilita la impresión en cantidad con una reducción drástica en tiempo de producción y una calidad de impresión que es óptima en comparación con sistemas de impresión de resolución convencionales;

- utiliza una estructura de sistema de impresión marcada por una complejidad que no supera la de las estructuras convencionales;
- posibilita uso fácil incluso por un operador no experimentado.

#### **REIVINDICACIONES**

- 1. Un método para impresión digital en cantidad, que comprende las etapas de:
- 5 proporcionar una unidad (1) transportadora adaptada para transportar sustratos (10) de impresión en los que imprimir en cantidad;
	- establecer una velocidad de ejecución (V1) para dicha unidad (1) transportadora;
- proporcionar una impresora (2) digital, acoplada a dicha unidad (1) transportadora y equipada con una pluralidad de módulos de impresión (Mod\_i) configurados para imprimir en dichos sustratos (10) de impresión con tintas 10 decorativas (Idi) y/o tintas materiales (Imi);
- 

caracterizado por que comprende adicionalmente las etapas de:

• proporcionar un fichero de gráficos (F1) como entrada a dicha impresora (2) digital, representando dicho fichero 15 (F1) un motivo que va a reproducirse en al menos uno de dichos sustratos (10) de impresión a una resolución predefinida (RIS\_pred);

• calcular una frecuencia de decoración (fd) para imprimir con dichas tintas decorativas (Idi) como una función de dicha resolución predefinida (RIS pred) y de la velocidad de ejecución establecida (V1);

• calcular frecuencias de impresión de material único (fmi) para cada una de dichas tintas materiales (Imi) como 20 una función de cantidades teóricas predefinidas (Qmi) de material (mi) que va a depositarse en dichos sustratos (10) de impresión;

• calcular una frecuencia de impresión sincronizada (fM) sustancialmente obtenida como un valor múltiple de dicha frecuencia de decoración (fd) inferior a un valor de impresión sincronizado predefinido (fM\_pred);

• calcular un factor de cambio de escala (Dd, Dmi: i=1..n) obtenido como la relación entre dicha frecuencia de 25 impresión sincronizada (fM) y uno de lo siguiente:

- dicha frecuencia de decoración (fd) y
- cada una de dichas frecuencias de impresión de material único (fmi);
- 30 calcular una frecuencia de impresión real (f'mi) como una función de dichos factores de cambio de escala (Dd, Dmi: i=1..n);

• calcular una resolución de impresión real (RIS\_eff) como una función combinada de dicha frecuencia de impresión de material real (f'mi) y de dicha velocidad de ejecución (V1) de dicha unidad (1) transportadora;

- imprimir en dichos sustratos (10) de impresión a dicha resolución de impresión real calculada (RIS\_eff).
- 35
- 2. El método de acuerdo con la reivindicación 1, que comprende adicionalmente las etapas de:

• calcular cantidades reales (Qmi\_EFF) de material que va a depositarse como una función de dichas frecuencias reales (f'mi);

- 40 comparar dichas cantidades reales (Qmi\_EFF) de material que va a depositarse y dichas cantidades de inicio teóricas (Qmi).
	- 3. El método de acuerdo con la reivindicación 2, que comprende adicionalmente las etapas de:

45 • calcular una desviación de la cantidad (ΔQ) como una función de dicha comparación entre dichas cantidades reales (Qmi\_EFF) de material que va a depositarse y dichas cantidades de inicio teóricas (Qmi); • si dicha desviación de la cantidad de (ΔQ) está por debajo de un umbral predefinido (S1), calcular dicha resolución de impresión real (RIS eff) como una función combinada de dicha frecuencia de impresión de material real (f'mi) y de dicha velocidad de ejecución (V1) de dicha unidad (1) transportadora; imprimir en dichos sustratos (10) de

50 impresión a dicha resolución de impresión real (RIS\_eff).

4. El método de acuerdo con una cualquiera de las reivindicaciones anteriores, en el que dicha etapa de impresión en dichos sustratos (10) de impresión a dicha resolución de impresión real (RIS\_eff) comprende la etapa de modificar dicho fichero de gráficos de entrada (F1) que se introduce a dicha impresora (2) digital para determinar un fichero de 55 gráficos real (F1\_eff) realizado con dicha resolución de impresión real (RIS\_eff).

5. El método de acuerdo con la reivindicación 4, en el que dicha etapa de modificación de dicho fichero de gráficos de entrada (F1) comprende las etapas de:

- 60 comparar (CF) dicha resolución predefinida (RIS\_pred) con dicha resolución de impresión real (RIS\_eff); • calcular un número de repeticiones (Rr) de una línea (R) que va a llevarse a cabo para imprimir cada línea (R) del fichero de gráficos original (F1) en dicho al menos uno de dichos sustratos (10) de impresión, como una función de dicha comparación (CF);
	- ordenar una impresión de dicha línea (R) en dicho número calculado de repeticiones de línea (Rr).
- 65
- 6. El método de acuerdo con la reivindicación 4 o 5, en el que dicho número de repeticiones (Rr) de una línea (R) se

calcula como el número entero más cerca del valor de comparación (CF).

- 7. Un sistema para impresión digital en cantidad, que comprende:
- 5 una unidad (1) transportadora adaptada para transportar sustratos (10) de impresión en los que imprimir en cantidad y adaptada para ejecutarse a una velocidad de ejecución (V1); • una impresora (2) digital, acoplada a dicha unidad (1) transportadora y equipada con una pluralidad de módulos de impresión (Mod\_i) configurados para imprimir en dichos sustratos (10) de impresión con tintas decorativas (Idi) y/o tintas materiales (Imi);

10

caracterizado por que comprende adicionalmente las etapas de:

• una unidad (4) de procesamiento configurada para ordenar dicha impresora (2) digital para imprimir, empezando desde un fichero de gráficos (F1) que representa un motivo que se reproduce en al menos uno de dichos sustratos 15 (10) de impresión, en el que la unidad (4) de procesamiento comprende:

o un primer módulo (41) de cálculo configurado para calcular una frecuencia de decoración (fd), para imprimir con dichas tintas decorativas (Idi), como una función de una resolución predefinida (RIS\_pred) de dicho fichero de gráficos (F1) y de dicha velocidad de ejecución (V1);

20 o un segundo módulo (42) de cálculo configurado para calcular frecuencias de impresión de material único (fmi) para cada una de dichas tintas materiales (Imi) como una función de cantidades teóricas predefinidas (Qmi) de material (mi);

o un tercer módulo (43) de cálculo configurado para calcular una frecuencia de impresión sincronizada (fM) sustancialmente como un valor múltiple de dicha frecuencia de decoración (fd), siendo dicha frecuencia de 25 impresión sincronizada (fM) inferior a un valor de impresión sincronizado predefinido (fM\_pred);

- o un módulo (47) de cambio de escala configurado para calcular factores de cambio de escala (Dd, Dmi: i=1..n) como la relación entre dicha frecuencia de impresión sincronizada (fM) y uno de lo siguiente:
	- dicha frecuencia de decoración (fd) y
- 30 cada una de dichas frecuencias de impresión de material único (fmi);

o un cuarto módulo (44) de cálculo configurado para calcular una frecuencia de impresión real (f'mi) como una función de dichos factores de cambio de escala (Dd, Dmi: i=1..n);

o un quinto módulo (45) de cálculo configurado para calcular una resolución de impresión real (RIS\_eff) como 35 una función combinada de dicha frecuencia de impresión de material real (f'mi) y de dicha velocidad de ejecución (V1) de dicha unidad (1) transportadora;

o un módulo (48) de impresión configurado para ordenar la impresión por dicha impresora (2) digital en al menos uno de dichos sustratos (10) de impresión a dicha resolución de impresión real calculada (RIS\_eff).

40 8. El sistema de impresión digital de acuerdo con la reivindicación 7, en el que dicha unidad (4) de procesamiento comprende adicionalmente:

• un sexto módulo (46) de cálculo, que comprende:

está por debajo de un umbral predefinido (S1).

- 45 o un primer submódulo (461) configurado para calcular una cantidad real (Qmi\_EFF) de material que va a depositarse como una función de dicha frecuencia real (f'mi) calculada por dicho quinto módulo (45) de cálculo; o un segundo (462) submódulo configurado para comparar dichas cantidades reales (Qmi\_EFF) de material que va a depositarse y dichas cantidades teóricas de inicio (Qmi), que calcula una desviación de la cantidad (ΔQ);
- 50
- en el que dicho módulo (46) de cálculo está configurado para visualizar dichas cantidades reales (Qmi\_EFF) de material que va a depositarse y dichas cantidades teóricas de inicio comparadas (Qmi).
- 9. El sistema de impresión digital de acuerdo con la reivindicación 8, en el que dicho sexto módulo (46) de cálculo 55 comprende adicionalmente un tercer submódulo (463) configurado para:
	- o comparar dicha desviación de la cantidad (ΔQ) con un umbral predefinido (S1); o enviar dicha frecuencia real (f'mi) a dicho quinto módulo (45) de cálculo, si dicha desviación de la cantidad (ΔQ)
- 60
- 10. El sistema de impresión digital de acuerdo con una cualquiera de las reivindicaciones 7 a 9, en el que dicho módulo (48) de impresión comprende un primer submódulo (481) de procesamiento configurado para
	- comparar (CF) dicha resolución predefinida (RIS\_pred) con dicha resolución de impresión real (RIS\_eff);
- 65 calcular un número de repeticiones (Rr) de una línea (R) que va a llevarse a cabo para imprimir cada línea (R) del fichero de gráficos original (F1) en dicho al menos uno de dichos sustratos (10) de impresión, como una función

de dicha comparación (CF);

• ordenar una impresión de dicha línea (R) en dicho número calculado de repeticiones de línea (Rr).

11. El sistema de impresión digital de acuerdo con la reivindicación 10, en el que dicho módulo (48) de impresión 5 comprende un segundo submódulo (482) de procesamiento configurado para calcular dicho número de repeticiones (Rr) de una línea (R) como el número entero más cerca del valor de comparación (CF).

12. El sistema de impresión digital de acuerdo con una cualquiera de las reivindicaciones 7 a 11, que comprende una unidad (3) de interfaz acoplada a dicha impresora (2) digital y/o a dicha unidad (1) transportadora y configurada para 10 recibir datos de entrada para dicha impresora (2) y/o para dicha unidad (1) transportadora, en el que dicha unidad (3) de interfaz comprende uno o más de lo siguiente:

o un primer módulo (31) de interfaz configurado para recibir como entrada un fichero de gráficos (F1) que representa un motivo a reproducirse en al menos uno de dichos sustratos (10) de impresión a una resolución 15 predefinida (RIS\_pred);

o un segundo módulo (32) de interfaz configurado para recibir como entrada dicha velocidad de ejecución (V1); o un tercer módulo (33) de interfaz configurado para recibir como entrada cantidades teóricas predefinidas (Qmi) de material (mi) a depositarse en dichos sustratos (10) de impresión para cada una de dichas tintas materiales (Imi);

20 o un cuarto módulo (34) de interfaz configurado para recibir como entrada un valor de impresión sincronizado predefinido (fM\_pred);

y dicha unidad (4) de procesamiento es una conexión de datos con dicha unidad (3) de interfaz y configurada para ordenar a dicha impresora (2) digital como una función de los datos recibidos de dicha unidad (3) de interfaz.

25

30

13. Una impresora (2) digital que comprende:

• una pluralidad de módulos de impresión (Mod\_i) configurados para imprimir en dichos sustratos (10) de impresión con tintas decorativas (Idi) y/o tintas materiales (Imi);

caracterizado por que comprende adicionalmente las etapas de:

• una unidad (4) de procesamiento configurada para ordenar dicha impresora (2) digital para imprimir, empezando desde un fichero de gráficos (F1) que representa un motivo que se reproduce en al menos uno de dichos sustratos 35 (10) de impresión, en el que la unidad (4) de procesamiento comprende:

> o un primer módulo (41) de cálculo configurado para calcular una frecuencia de decoración (fd), para imprimir con dichas tintas decorativas (Idi), como una función de una resolución predefinida (RIS\_pred) de dicho fichero de gráficos (F1) y de una velocidad de ejecución predefinida (Vpred) de los sustratos de impresión;

- 40 o un segundo módulo (42) de cálculo configurado para calcular frecuencias de impresión de material único (fmi) para cada una de dichas tintas materiales (Imi) como una función de cantidades teóricas predefinidas (Qmi) de material (mi);
- o un tercer módulo (43) de cálculo configurado para calcular una frecuencia de impresión sincronizada (fM) sustancialmente como un valor múltiple de dicha frecuencia de decoración (fd) inferior a un valor de impresión 45 sincronizado predefinido (fM\_pred);

o un módulo (47) de cambio de escala configurado para calcular factores de cambio de escala (Dd, Dmi: i=1..n) como una relación entre dicha frecuencia de impresión sincronizada (fM) y uno de lo siguiente:

- dicha frecuencia de decoración (fd) y
- 50 cada una de dichas frecuencias de impresión de material único (fmi);

o un cuarto módulo (44) de cálculo configurado para calcular una frecuencia de impresión real (f'mi) como una función de dichos factores de cambio de escala (Dd, Dmi: i=1..n);

o un quinto módulo (45) de cálculo configurado para calcular una resolución de impresión real (RIS\_eff) como 55 una función de dicha frecuencia de impresión de material real (f'mi);

o un módulo (48) de impresión configurado para ordenar la impresión en al menos uno de dichos sustratos (10) de impresión a dicha resolución de impresión real calculada (RIS\_eff).

14. La impresora (2) digital de acuerdo con la reivindicación 13, en la que dicha unidad de procesamiento comprende:

• un sexto módulo (46) de cálculo como se describe en una o más de las reivindicaciones 10 y 11 de sistema y/o

• una unidad (3) de interfaz como se describe en una o más de las reivindicaciones 12 a 14 de sistema y/o

• dicho módulo (48) de impresión configurado para definir una cuadrícula de impresión (tab\_m1;tab\_m2) para imprimir en al menos uno de dichos sustratos (10) de impresión a dicha resolución de impresión real (RIS\_eff).

65

60

15. Un programa informático, que, cuando se ejecuta en el sistema descrito en una o más de las reivindicaciones 7 a

12 y/o en la impresora descrita en las reivindicaciones 13 a 14, ejecuta una o más de las etapas del método como se describe en las reivindicaciones 1 a 6.

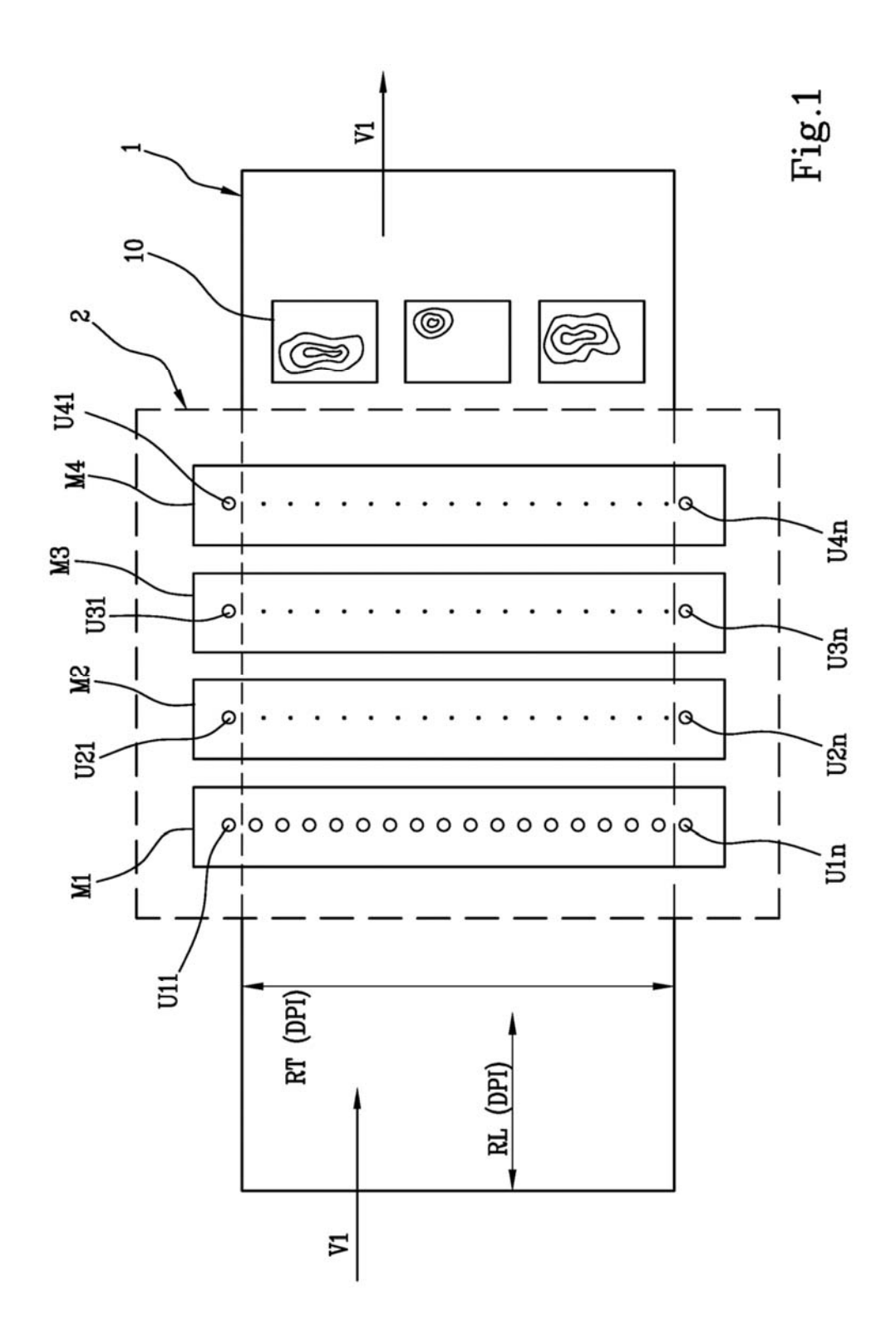

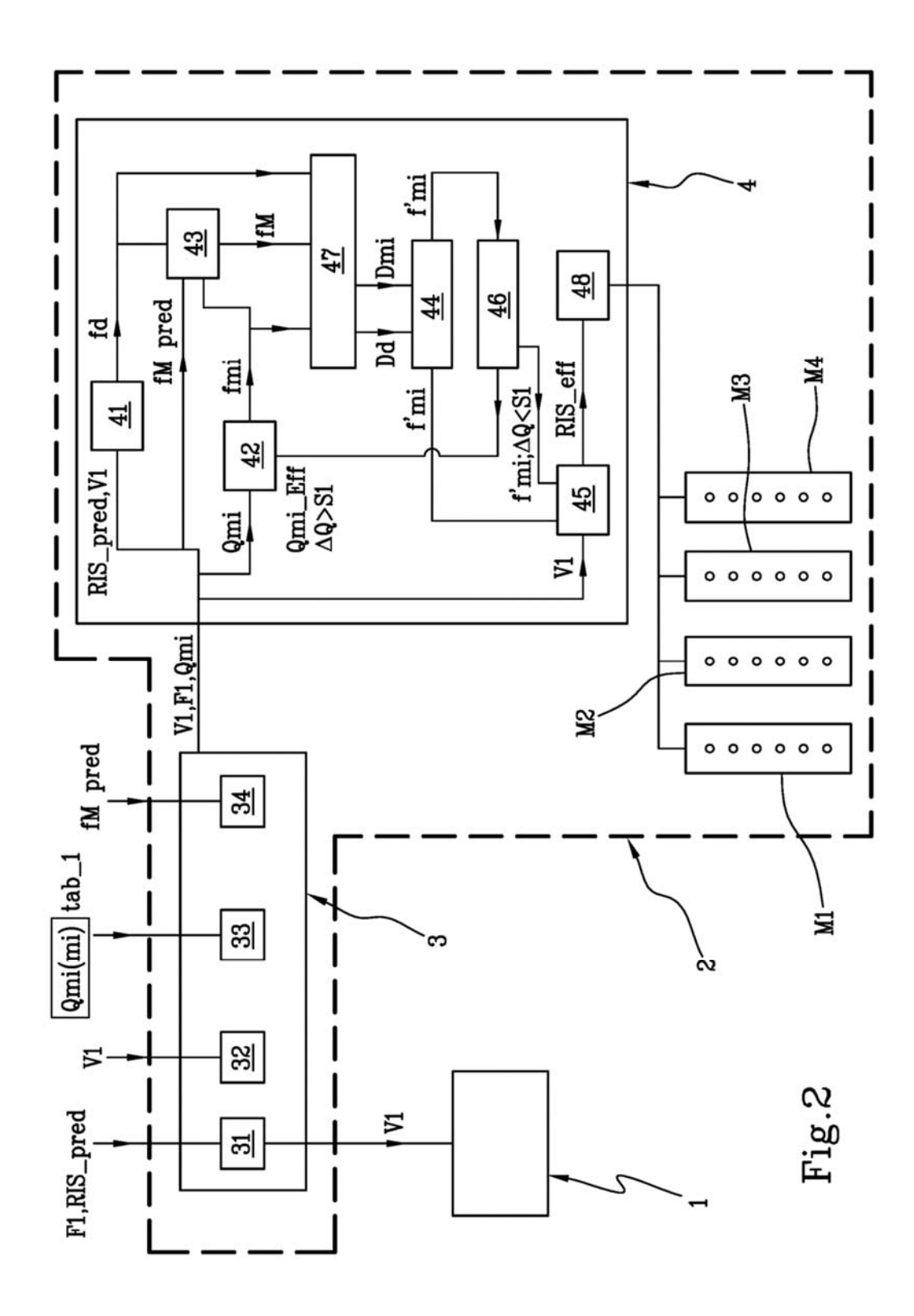

 $21$ 

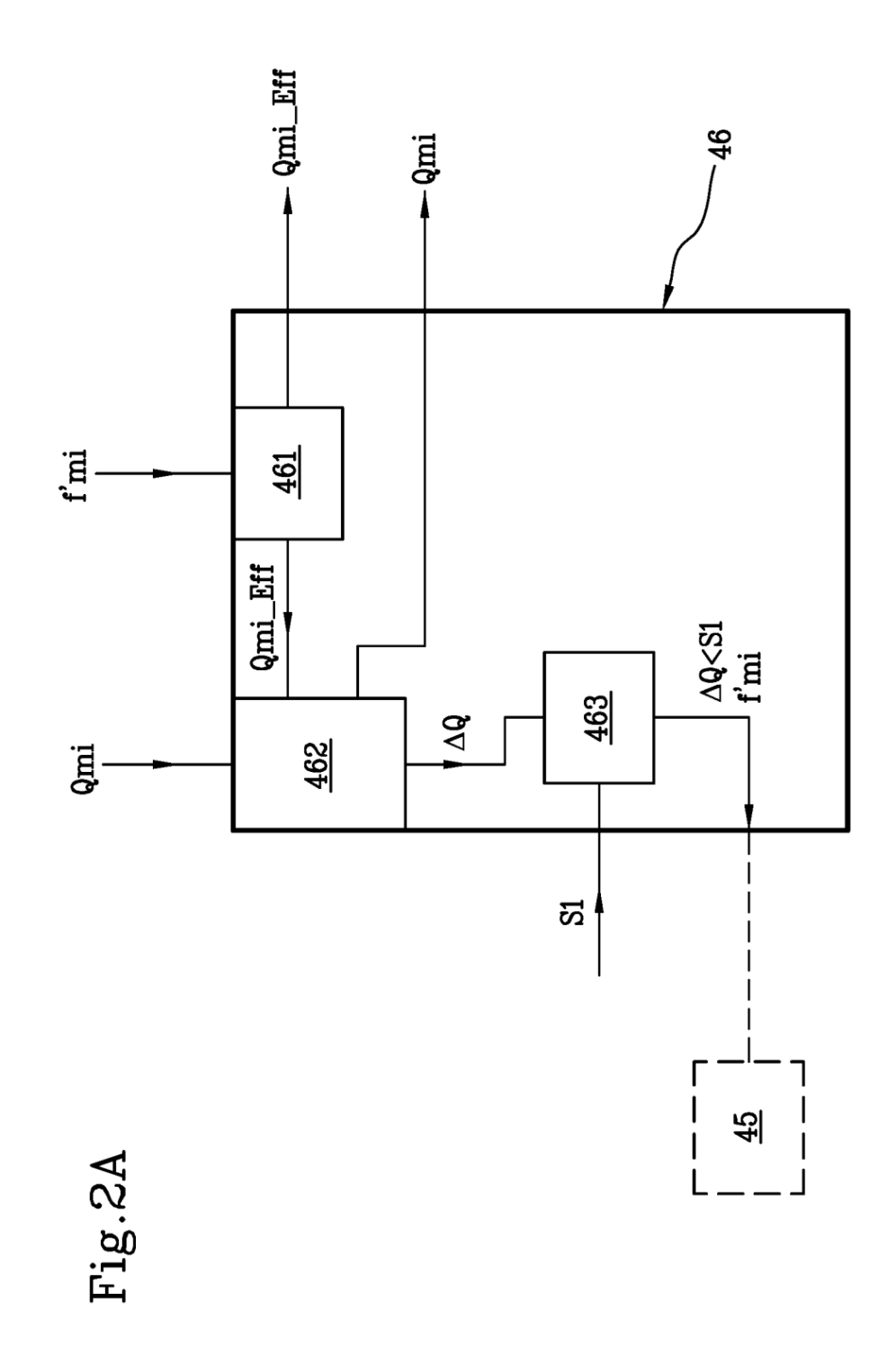

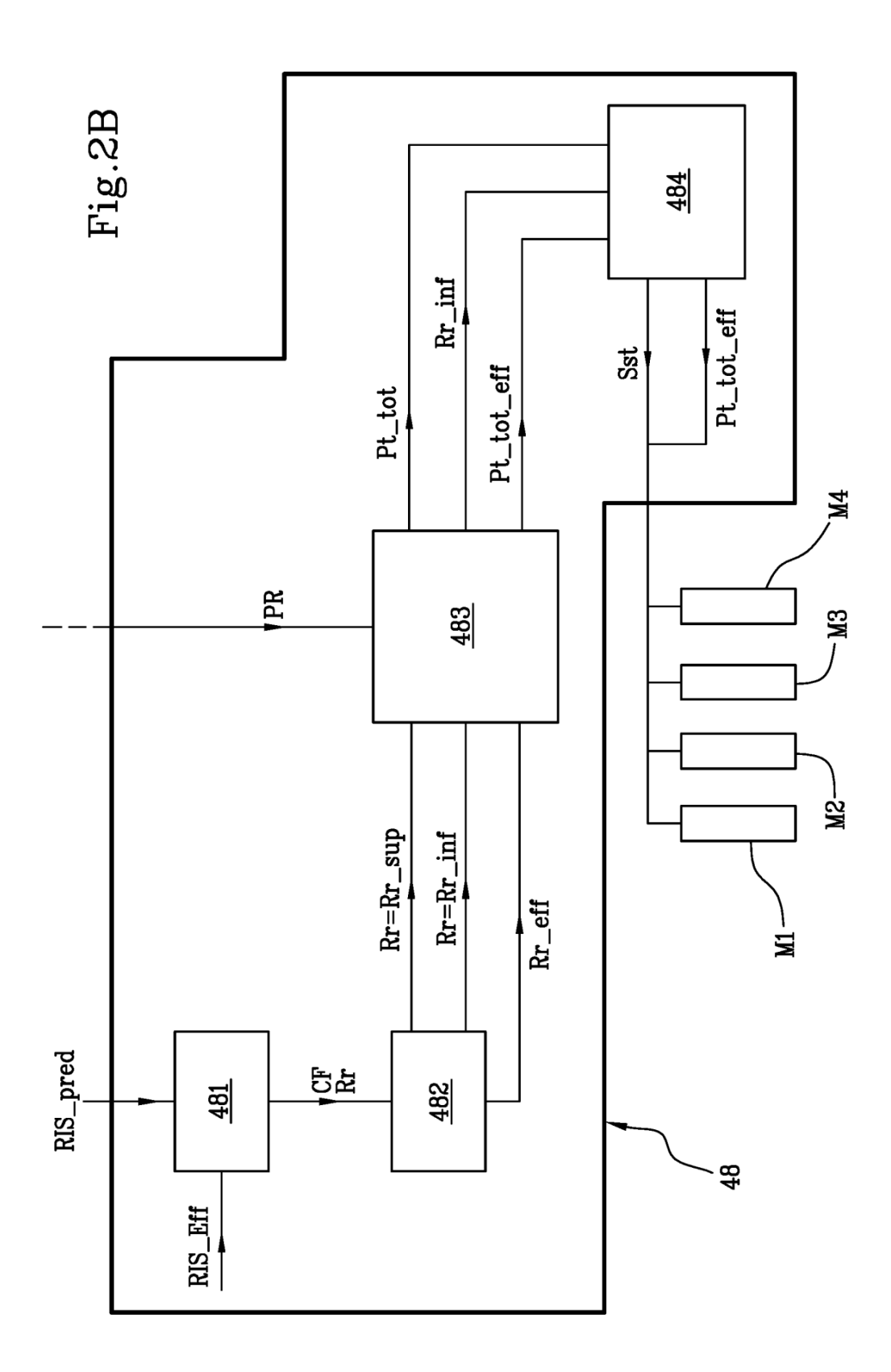

# Fig.3

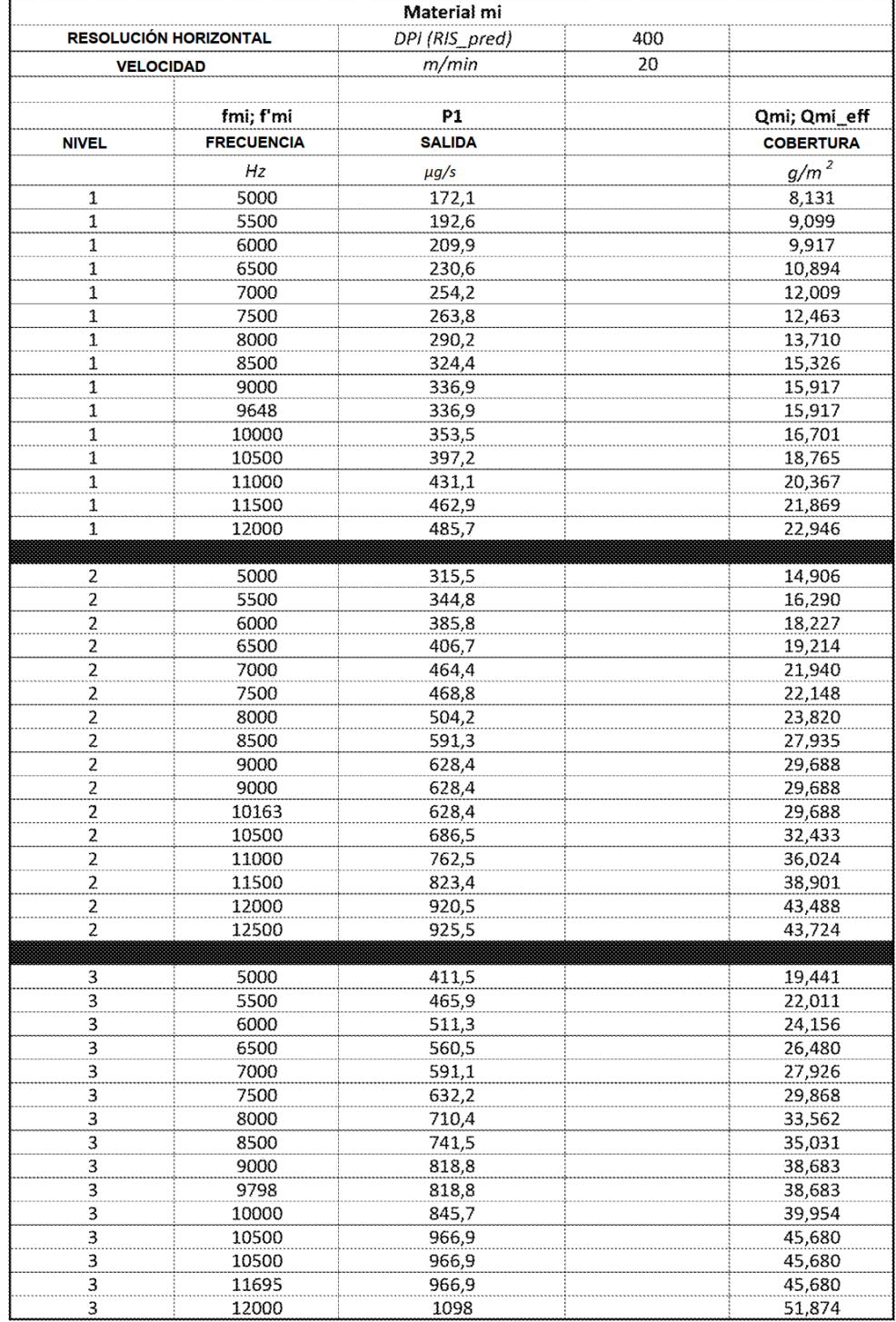

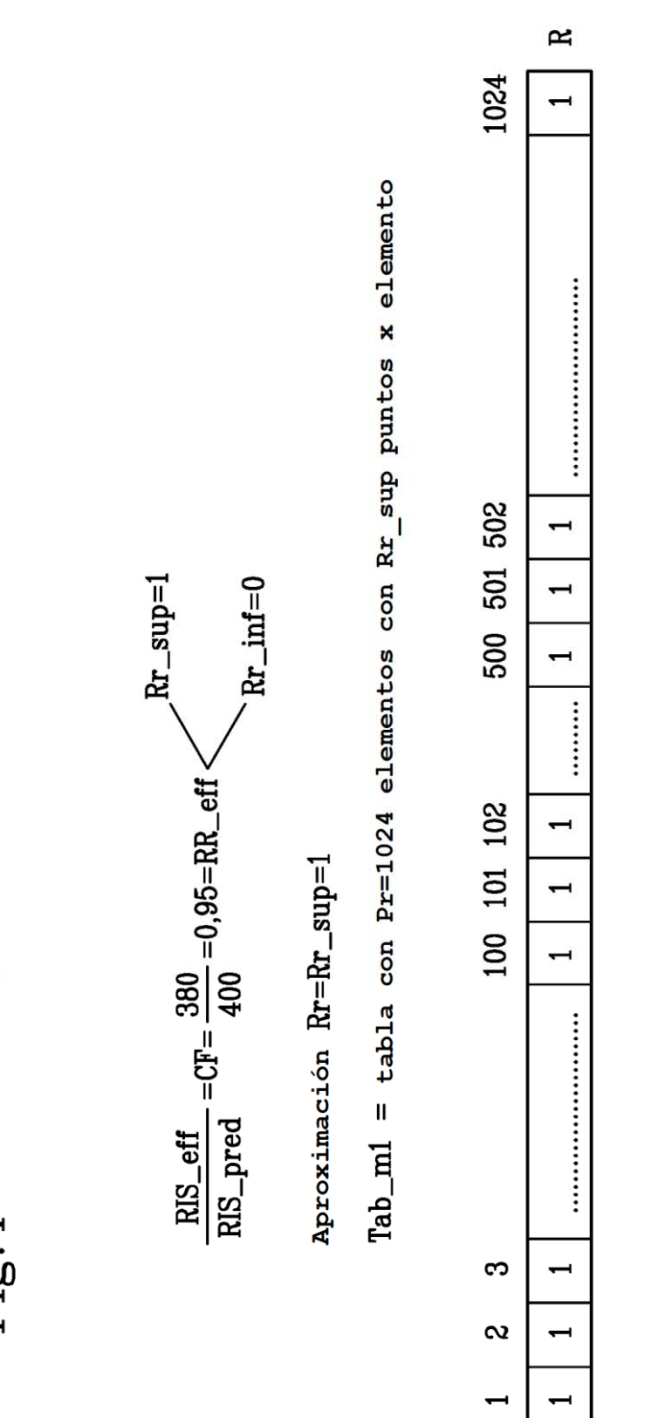

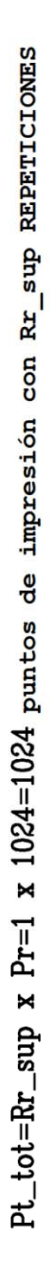

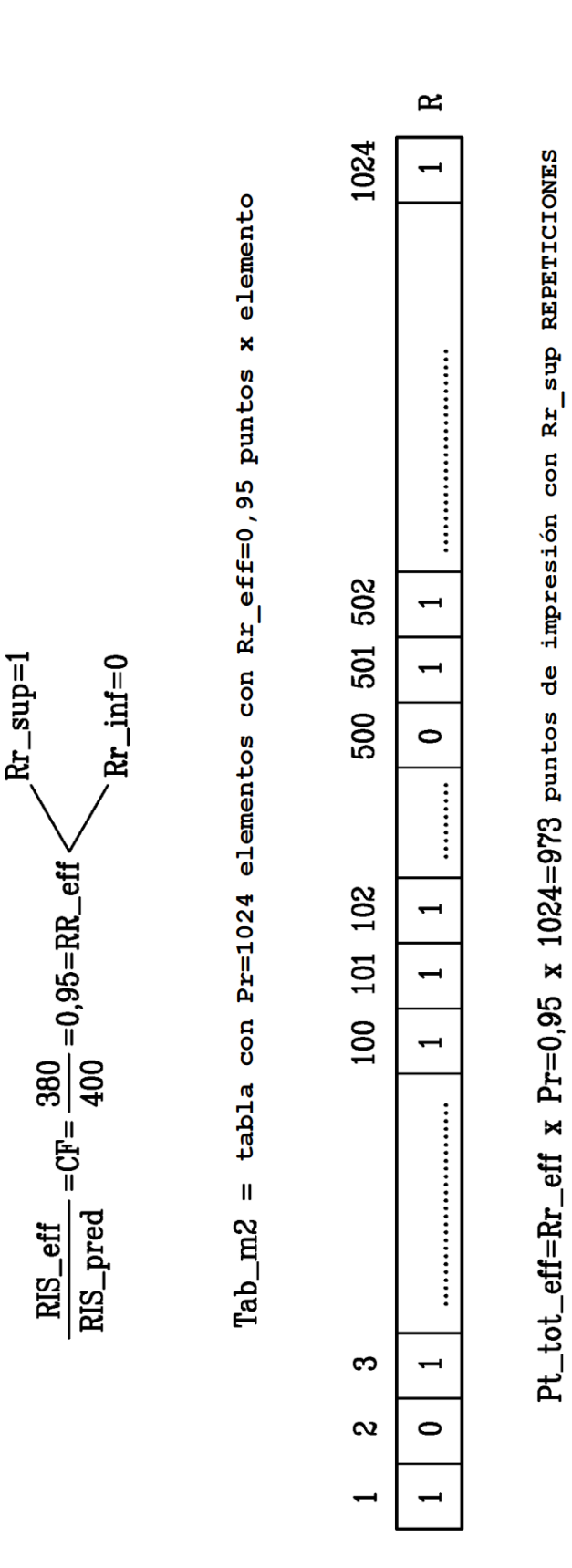

 $\texttt{Sst=Pt\_tot-Pt\_tot\_eff=1024-973=51}\ \texttt{puntos}\ \texttt{de}\ \texttt{impress} \ \texttt{con}\ \texttt{Rx\_inf}\ \texttt{reperrcross}$ 

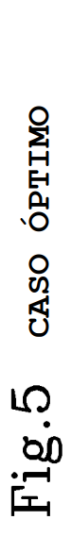